## SAP ABAP table TRIAS CFOWNER CONTEXT {Context of a Transaction for Interest Rate Adjustment}

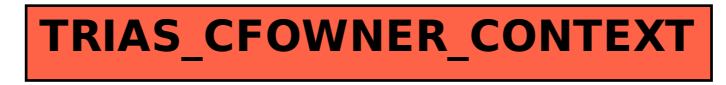